Check user emails on registration - Hacks

NEWS\_PDF\_AUTHOR: chippyash

NEWS\_PDF\_DATE: 2006/11/3 16:11:50

A simple hack to add extra security to your site and prevent malicious users from entering false email addresses. This checks with the mail server entered by the user to see if the mail address exists.

1) download the checkmail.zip file from **HERE** and extract its contents and put them into the **class/** directory of your xoops installation

- 2) backup the **/include/functions.php** file
- 3) edit the **/include/functions.php** file and replace the current function declaration:

```
function checkEmail($email,$antispam = false)
```
with the following:

```
include_once(XOOPS_ROOT_PATH."/class/class.xbschmail.inc");
function checkEmail($email,$antispam = false)
{
   if (!$email || !preg_match("/^[_a-z0-9-]+(.[_a-z0-9-]+)*@[a-z0-9-]+([.][a-z0-9-]+)+$/i",$email)){
      return false;
   }
   global $xoopsConfig;
   $mailname = split('@',$xoopsConfig['adminmail']);
  $emval = new email validation(5.0, $mailname[0], $mailname[1],0); $test = $emval->ValidateEmailBox($email);
  if (!$test) {
      return false;
   }
   if ($antispam) {
      $email = str_replace("@", " at ", $email);
      $email = str_replace(".", " dot ", $email);
   }
   return $email;
}
```
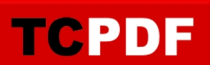

That's it. Now try to register using a dummy email. It will be refused. It will also check if you allow users to change their email addresses.

This works on Linux servers. The code includes functionality for Windows servers but I haven't tested it on them.

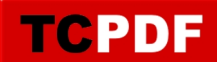

A simple hack to add extra security to your site and prevent malicious users from entering false email addresses. This checks with the mail server entered by the user to see if the mail address exists.

1) download the checkmail.zip file from **HERE** and extract its contents and put them into the **class/** directory of your xoops installation

- 2) backup the **/include/functions.php** file
- 3) edit the **/include/functions.php** file and replace the current function declaration:

```
function checkEmail($email,$antispam = false)
```
with the following:

```
include_once(XOOPS_ROOT_PATH."/class/class.xbschmail.inc");
function checkEmail($email,$antispam = false)
{
   if (!$email || !preg_match("/^[_a-z0-9-]+(.[_a-z0-9-]+)*@[a-z0-9-]+([.][a-z0-9-]+)+$/i",$email)){
      return false;
   }
   global $xoopsConfig;
   $mailname = split('@',$xoopsConfig['adminmail']);
   $emval = new email_validation(5,0,$mailname[0],$mailname[1],0);
   $test = $emval->ValidateEmailBox($email);
   if (!$test) {
      return false;
   }
   if ($antispam) {
     $email = str_replace("@", "at", $email); $email = str_replace(".", " dot ", $email);
   }
   return $email;
}
```
That's it. Now try to register using a dummy email. It will be refused. It will also check if you allow users to change their email addresses.

This works on Linux servers. The code includes functionality for Windows servers but I haven't tested it on them.

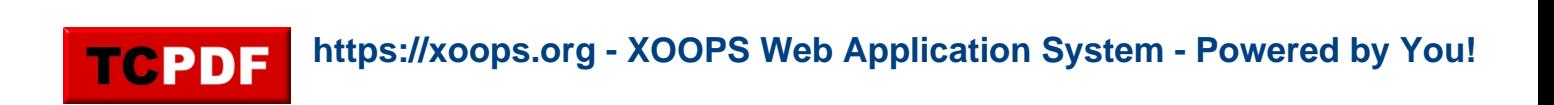